# Performing Hypothesis Tests for One Population Mean and Standard Deviation

# Introduction: The Idea of Hypothesis Testing

In a random sample of 500 Math professors, 276 of them believe (more like are telling themselves) that their students truly enjoy their Math classes. The idea of hypothesis testing is to answer the following questions: Does this sample result suggest that **more than 50%** of these professors' students truly enjoy their Math classes? Or is it possible that the percentage is only 50%, and we just happened to survey a group of students who enjoy their Math classes more than the population?

Hypothesis testing allows us to see whether it would it be the sample results to get the sample results of  $\hat{p}=\frac{x}{x}$  $\frac{x}{n} = \frac{276}{500}$  $\frac{275}{500}$  = 0.552 or higher from a population whose proportion is 0.5. From that point, we are able to evaluate whether the sample results are *statistically significant*.

- sample results that are

given that the null hypothesis is true, keeping in mind that the null hypothesis is initially assumed to be true.

 $\circ$  If sample results are statistically significant, we have evidence evidence to reject the null hypothesis.

#### **Explanation of the** *P***-value Approach:**

- the process of finding the of obtaining found sample results *under the assumption* that the null hypothesis is true. o In other words, it is the probability that random chance could explain the sample results

o If the probability of obtaining found sample results is under the assumption that the null hypothesis is true, this is evidence that random chance cannot explain the sample results; and we use this as evidence to reject the null hypothesis.

**Back to the example**: In a random sample of 500 Math professors, 276 of them believe (more like are telling themselves) that their students truly enjoy their Math classes. Test the claim that more than 50% of these professors' students truly enjoy their Math classes.

First, our sample results give us  $\hat{p} = \frac{276}{500}$  $\frac{276}{500}$  =

We need to find the <u>contract of getting</u> a sample proportion of 0.552 **under the assumption** that the true population proportion is 0.5.

Since we (of course) remember that probability is simply the under the curve, we can use the *normalcdf* function. Note: we will explain later how we know the curve is a normal curve.

Find the area under the curve as displayed by the figure.

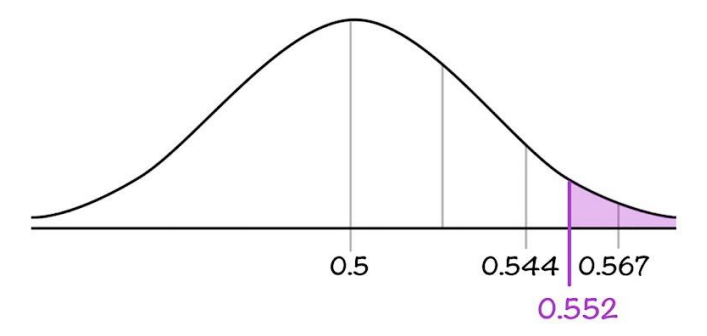

The area under the curve is \_\_\_\_\_\_\_\_\_\_\_\_\_\_\_\_\_\_\_, which is the **probability** that we would get a  $\hat{p}$  = 0.552 *under the assumption* that the null hypothesis ( $p = 0.5$ ) is true.

Well, we have a  $P$ -value =  $\qquad \qquad$  That is, the probability of getting sample result like we did by random chance is only see the set of the set of the set of the set of the set of the set of the set of the set of the set of the set of the set of the set of the set of the set of the set of the set of the set of the se

Thus, since the probability of getting a sample result like this is so small, we use this as evidence to the null hypothesis.

# **Objective 1** – Testing Hypotheses about a Population Mean

When testing hypotheses regarding a population mean, we use the (as opposed to the *z*-distribution), when the population standard deviation is unknown.

Since we don't know the population standard deviation, we need to use the sample standard deviation, \_\_\_\_\_\_. As a result, the formula for the test statistic, \_\_\_\_, is shown below, and it follows **Student's** *t***-distribution** with *n* –1 degrees of freedom.

$$
t = \frac{\bar{x} - \mu}{\frac{s}{\sqrt{n}}}
$$

**Requirements Needed in Order to Use the P-value Method for Hypothesis Testing Regarding a Population Mean:**

- Simple random sampling used to obtain the sample
- The sample contains no outliers and is drawn from a normally distributed population *OR* the sample size is large:
- The sample size is less than 5% of the population size  $(n < 0.05N)$  or sample values are independent of each other

#### **Conducting a Hypothesis Test about a Population Mean:**

**Step 1:** Determine and state the null and alternative hypotheses.

Remember, we have three options to set up the null and alternative hypotheses:

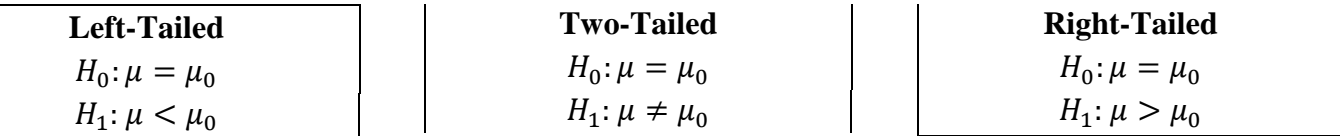

**Step 2:** Determine the level of significance, \_\_\_\_\_\_\_\_\_, typically given by the problem.

**Step 3:** Compute the test statistic:  $t_0$  =  $\bar{x}$ − $\mu_0$  $\overline{s}$  $\sqrt{n}$ 

**Step 4:** Find the corresponding P-value using the **tcdf** function. Remember, your instructor may require you to draw the curve.

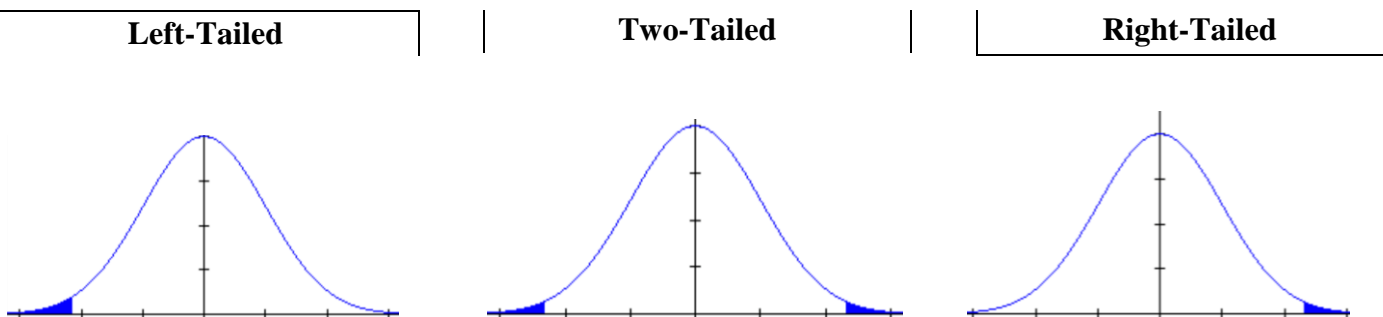

**\*Note:** To use the **tcdf** function, input **tcdf**(*lower bound, upperbound, degrees of freedom)*

**Step 5:** Determine the Results of the Test then State the Conclusion - If the same state of  $\sim$  the null hypothesis

# *Example: Testing a Hypothesis about a Population Mean using a Large Sample*

According to the American Screen-Watcher Watchers, the typical American spent 2.79 hours per day watching a screen of some sort back in 2015. Do Americans spend less time each day watching a screen now? 75 randomly selected Americans were observed (with their permission). The mean time watching a screen per day was 2.63 hours, with a standard deviation of 0.65 hours. Conduct the appropriate test to determine whether Americans spend less time each day watching a screen now than they did back in 2015. Use the  $\alpha = 0.1$  level of significance.

First, we must **verify the requirements** to perform the hypothesis test:

- This is a simple random sample
- , so we have a large sample size
- Since the sample size is less than 5% of the population size, the assumption of independence is met

# **Hypothesis testing setup:**

**Step 1:**  $H_0$ : and  $H_1$ :

**Step 2:** The level of significance is

**Step 3:** Compute the test statistic:

$$
t_0 = \frac{\bar{x} - \mu_0}{\frac{s}{\sqrt{n}}}
$$

**Step 4:** Find the corresponding *P*-value using the **tcdf** function. Remember to draw the curve!

**Step 5:** Conclusion: There is <u>evidence</u>, at the  $\alpha = 0.1$  level of significance, to conclude that mean time Americans spend watching a screen is 2.79 hours per day.

# *Example: Testing a Hypothesis about a Population Mean using a Small Sample Size*

The mean waiting time to get a table at California's best Haggis (dare you to look that up) restaurant is approximately 28.7 minutes. The owner of the restaurant feels so guilty that people have to wait so long to get their Haggis that he creates a new system to change the wait times. However, he's not exactly sure whether wait times will get better or worse. After implementing the system, he randomly selects 12 parties and measures the wait times, shown below. Test whether the new system changed the time parties had to wait to be seated at the  $\alpha = 0.05$  level of significance.

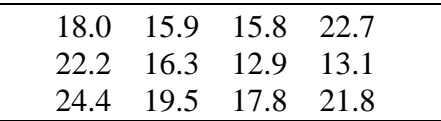

First, we must **verify the requirements** to perform the hypothesis test:

- This is a simple random sample
- . Since the sample size is , we must verify that the data come from a population that is distributed with no before proceeding
- Since the sample size is less than 5% of the population size, the assumption of independence is met

How do we verify that the data come from a population that is normally distributed with no outliers again?

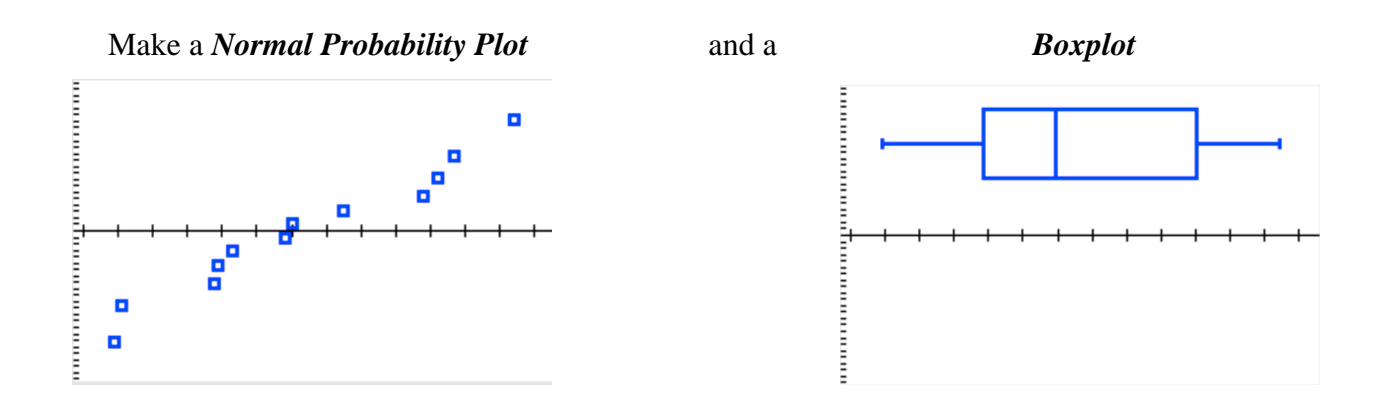

The normal probability plot of the data is approximately \_\_\_\_\_\_\_\_\_\_\_\_\_\_\_\_\_\_\_\_, and there are no

so we can proceed.

# **Hypothesis testing setup:**

**Step 1:** *H*<sub>0</sub>: and *H*<sub>1</sub>:

**Step 2:** The level of significance is

**Step 3:** Compute the test statistic:

$$
t_0 = \frac{\bar{x} - \mu_0}{\frac{s}{\sqrt{n}}}
$$

**Step 4:** Find the corresponding *P*-value using the **tcdf** function. Remember to draw the curve!

**Step 5:** Conclusion: There is <u>evidence</u> at the  $\alpha = 0.05$  level of significance to conclude that the mean wait time is 28.7 minutes.

#### **Final thought: You can CHECK your Hypothesis Test results using a calculator**

The mean waiting time to get a table at California's best Haggis (dare you to look that up) restaurant is approximately 28.7 minutes. The owner of the restaurant feels so guilty that people have to wait so long to get their Haggis that he creates a new system to decrease the wait times. After implementing the system, he randomly selects 12 parties and measures the wait times, shown below. Test whether the new system decreased the time parties had to wait to be seated at the  $\alpha = 0.05$  level of significance.

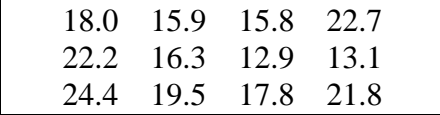

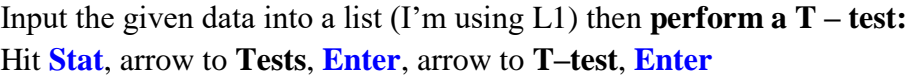

EDIT CALC **TESTS**  $1:Z-Test...$ 2:T-Test…

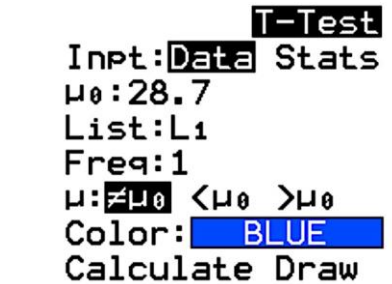

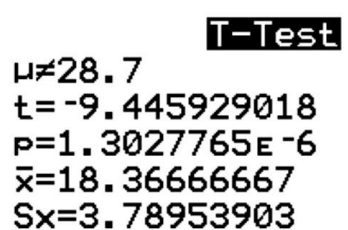

 $n=12$ 

Input our given details **after hitting enter on Data Inpt:** Data (arrow to data and hit enter)  $\mu$ <sub>0</sub>: 28.7 **List:** L1 **Freq:** 1  $\mu$ :  $\neq \mu_0$ 

Then arrow to **Calculate** and hit **Enter**

The result we're looking for is *p*, which represents the *P*-value.

We get a *P*-value  $\approx$  0.000001

Since the *P*-value is **less than** the level of significance  $(0.000 < 0.05)$  we **reject** the null hypothesis

Conclusion: There is **sufficient** evidence at the  $\alpha = 0.05$  level of significance to conclude that the mean wait time has **changed**.

#### **Pause the video, and try these problems. Resume the video to show the answers to each problem.**

**Example:** The mean throwing distance of a football for a group of self-proclaimed "athletes" is 35 yards. A friend mocking the group says that they would be able to throw the ball farther if they had someone rushing at them to attempt a "sack" because adrenaline would kick in. The group attempts 40 more throws with the mocking friend bearing down on them, and the throws result in a mean distance of 38 yards and a standard deviation of 11 yards. Conduct a hypothesis test with  $\alpha$  = 0.05 to determine whether the group can throw footballs farther when someone is rushing at them.

**Example:** A college badminton team says the mean weight that they can bench press is 75 pounds (they're super strong), with a standard deviation of 12 pounds. The team's coach thinks that the mean weight is less than that amount. He randomly selected 14 of the players to lift on the bench press and recorded the maximum weights lifted (shown below). Conduct a hypothesis test at the  $\alpha$  = 0.1 level of significance to determine whether the mean weight was less than 75 pounds. Remember to confirm that the requirements of the test are met.

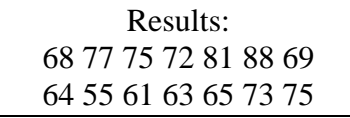

# **Objective 2** – Testing Hypotheses about a Population Standard Deviation

### **Requirements for Testing Hypotheses about a Population Variance or Standard Deviation:**

- The sample is obtained using simple random sampling
- The population is normally distributed

#### **Conducting a Hypothesis Test about Variance or Standard Deviation:**

**Step 1:** Determine and state the null and alternative hypotheses. Remember, we have three options to set up the null and alternative hypotheses:

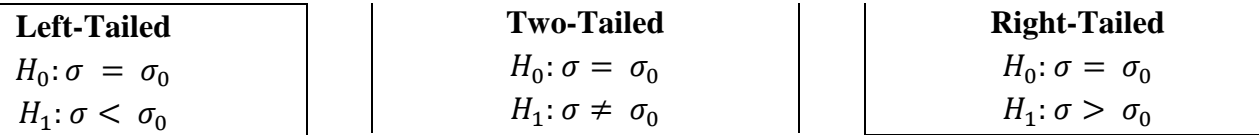

**Step 2:** Determine the level of significance, \_\_\_\_\_\_\_\_\_, typically given by the problem.

**Step 3:** Compute the test statistic: 
$$
\chi_0^2 = \frac{(n-1)s^2}{\sigma_0^2}
$$

and use the Chi-Square table to determine the critical value with  $n - 1$  degrees of freedom.

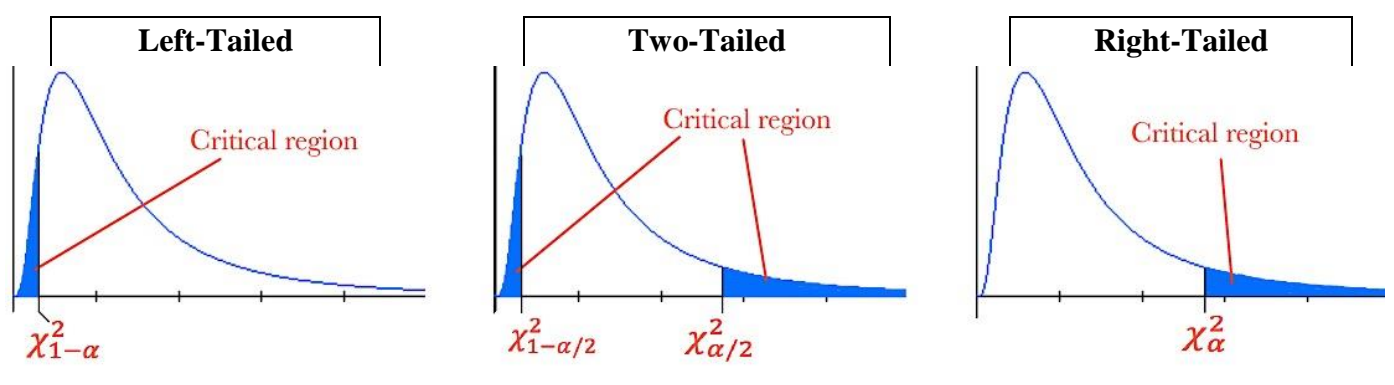

In summary, **if the test statistic** falls in the <u>security in the set of the null</u>, we reject the null hypothesis.

**Step 4:** Compare the critical value with the test statistic:

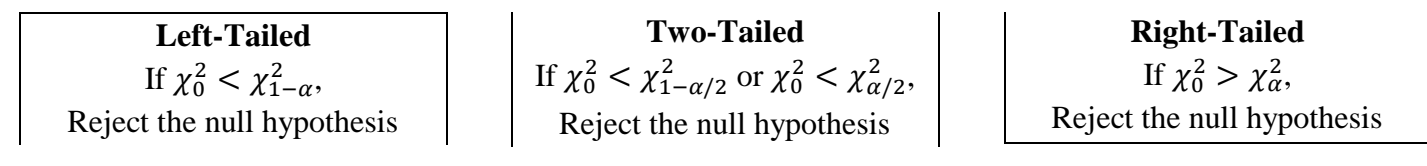

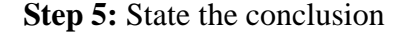

Cypress College Math Department – CCMR Notes Performing Hypothesis Tests for One Population Mean and Standard Deviation Page 10 of Page 10 of 13

# *Example: Testing a Hypothesis about a Population Standard Deviation*

One measure of the risk of a being a responsible human being is the standard deviation of how much fun is lost as a direct result of being responsible. Suppose a mutual fund-like social group quantifies its "responsible decisions" as having moderate risk of losing life points if the standard deviation of its monthly rate of lost fun is less than 4%. The leader of this group claims that his fund has moderate risk, as he tries to sales pitch young people to start being more responsible, rather than 100% fun. A social group evaluation company (sure, that's a thing) randomly selects 25 months and determines the standard deviation of the rate of lost fun for the mutual fund-like group, which ends up being approximately 2.98%. Test the claim that the mutual fund-like group has a moderate risk at the  $\alpha = 0.05$  level of significance? Note that the monthly rates of lost fun are confirmed to be normally distributed.

Analysis: First, we must verify the requirements to perform the hypothesis test:

- 1) The sample is obtained using simple random sampling
- 2) The population is normally distributed

#### **Hypothesis testing setup:**

**Step 1:**  $H_0$ : and  $H_1$ : So this test is

**Step 2:** The level of significance is

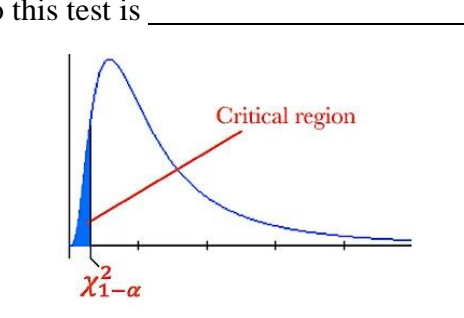

**Step 3:** Calculate the  $\chi_0^2$  test statistic

$$
\chi_0^2 = \frac{(n-1)s^2}{\sigma_0^2}
$$

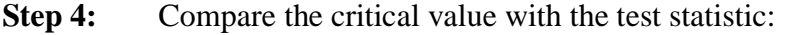

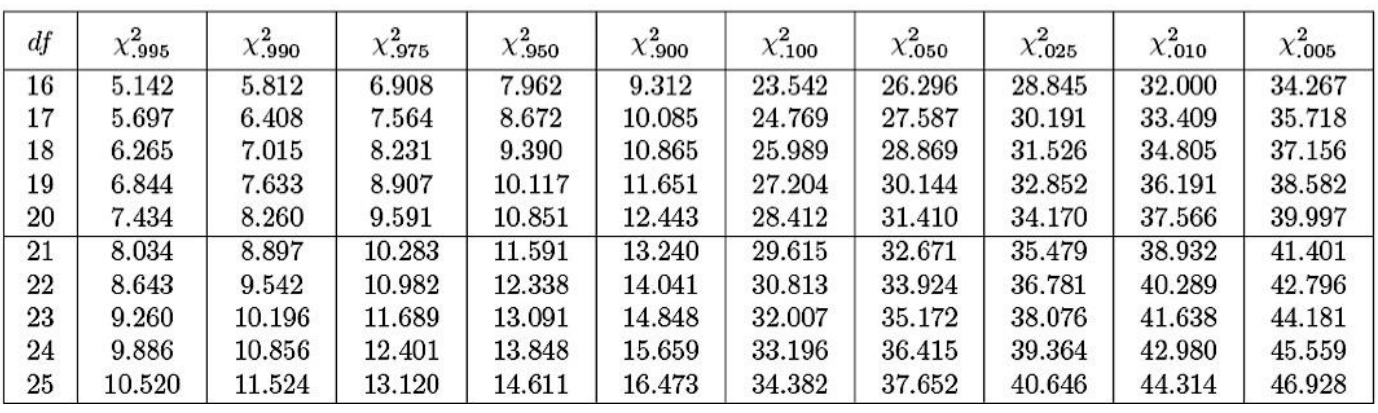

$$
\chi^2
$$
 distribution table

$$
df = \underline{\hspace{1cm}} \qquad \qquad \chi^2_{1-\alpha} = \chi^2_{1-0.05} = \chi^2_{.95} = \underline{\hspace{1cm}}
$$

We have the test statistic, <sup>0</sup> <sup>2</sup> = , and the critical value,  $\chi^2_{1-\alpha} = \chi^2_{.95} =$  \_\_\_\_\_\_\_\_\_\_\_\_\_\_\_\_\_.

Therefore, since  $\chi_0^2$  \_\_\_\_\_\_\_\_\_\_\_\_\_\_\_\_ in the critical region, we the null hypothesis.

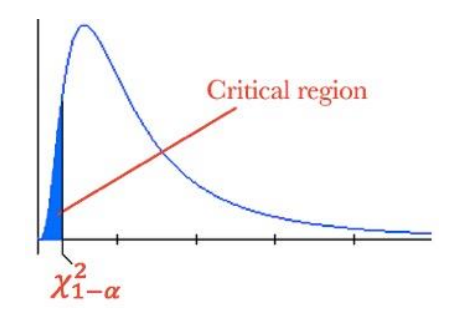

**Step 5**: Conclusion: There is evidence at the *α* = 0.05 level of significance to conclude that the standard deviation is 4%.

#### **Pause the video, and try these problems. Resume the video to show the answers to each problem.**

**Example:** A curious Kinesiology student thinks that people who cannot walk in a straight line (instead) they zig-zag inexplicably) tend to incur more random, ridiculous injuries than "straight-line" walkers. In order to test this, the student conducts a hypothesis test about the standard deviation of people's steps, measuring the distance steps waiver (in inches) from a straight line. The student claims people who are injury prone have a higher standard deviation of wavering steps than 3.2 inches. He measures the standard deviation of a random sample of 10 people who he has deemed as injury prone. The distances wavering from a straight line have a standard deviation of 4.4 inches. Using an  $\alpha$  = 0.05 level of significance, conduct a hypothesis test to determine whether people who are more injury prone have a higher standard deviation in their wavering steps than 3.2 inches. Determine what parameter is being tested, state the null and alternative hypotheses, and state your conclusion of the test.